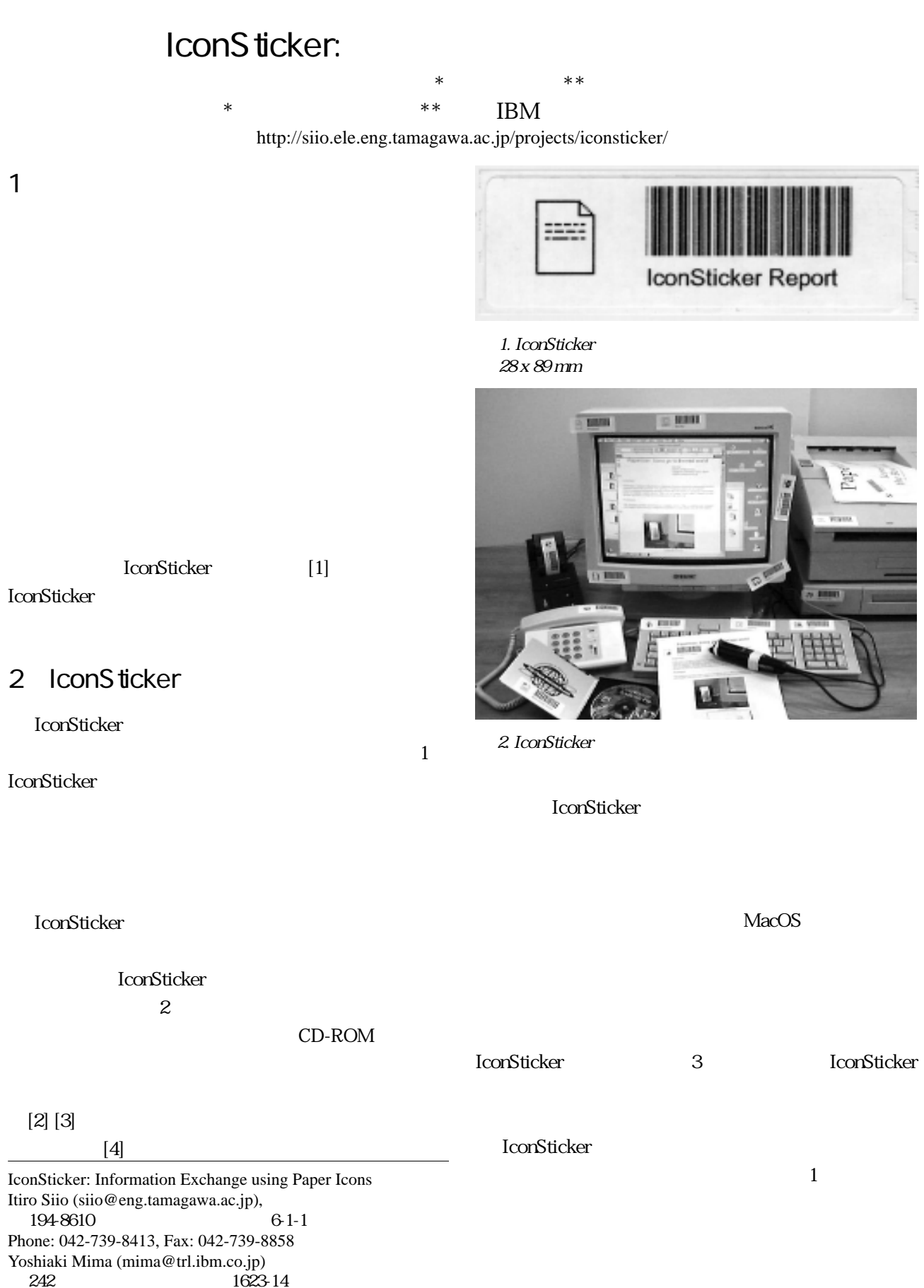

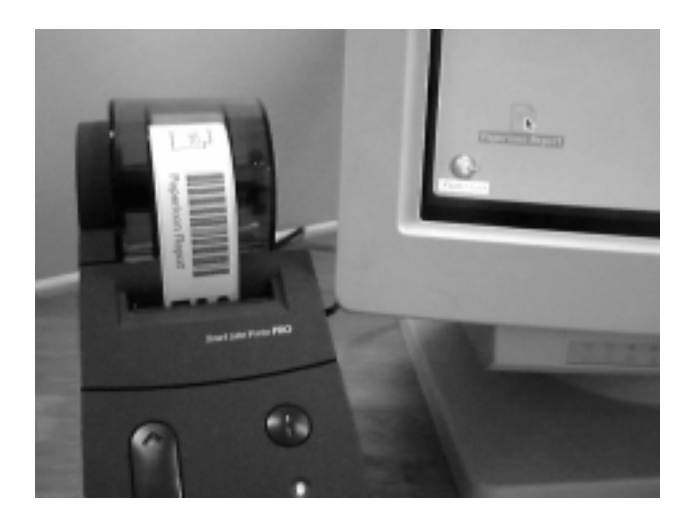

図3 . 画面内のアイコンを、「実世界への出口」アイコンに

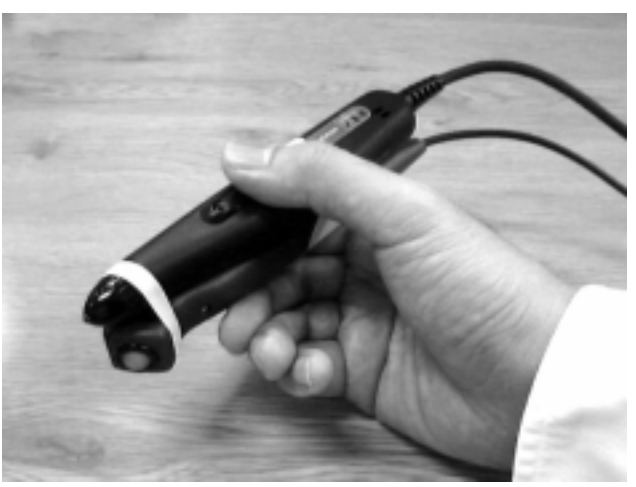

 $4\,$ 

**IconSticker** 

**IconSticker** 

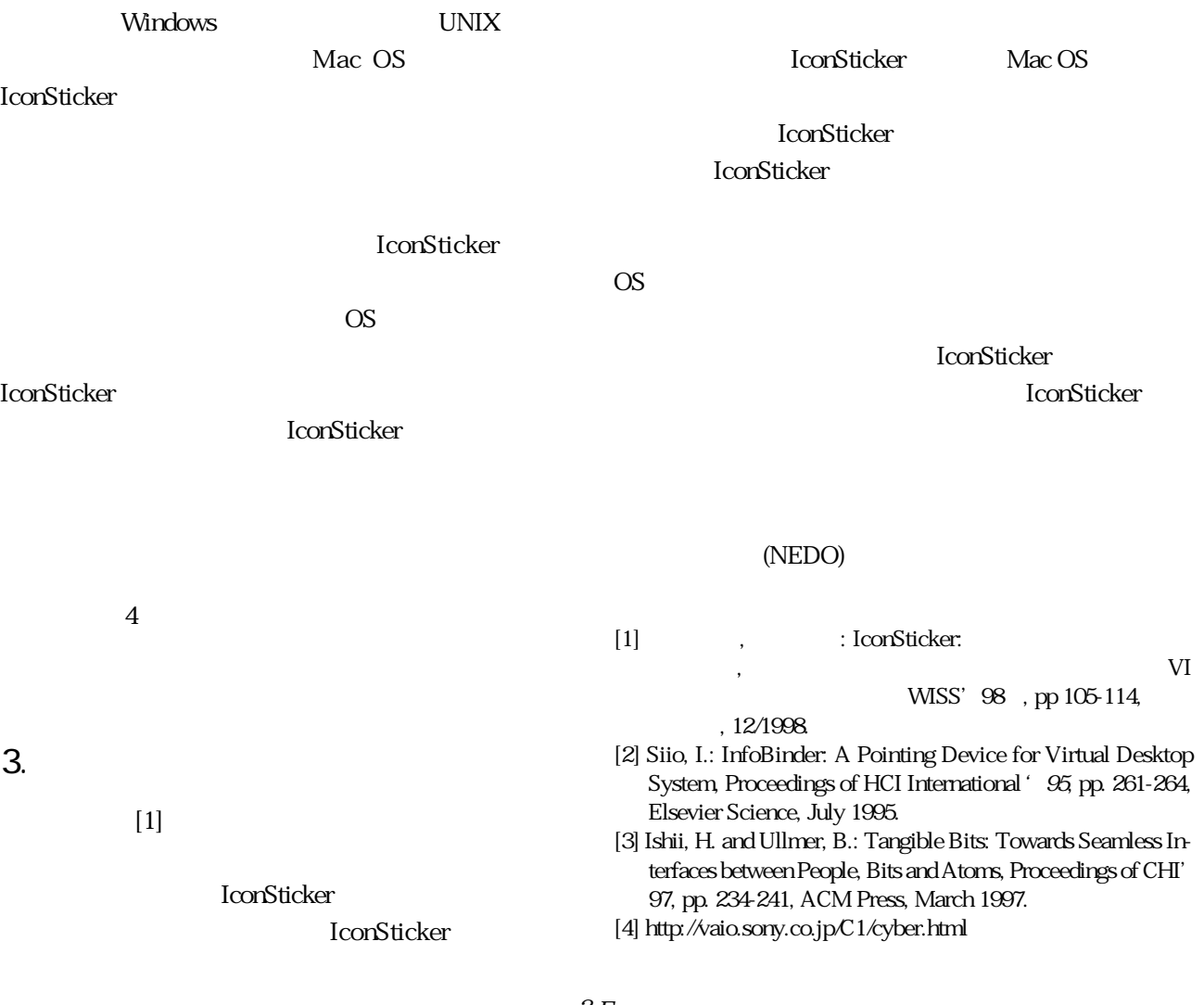